L'equivalenza di figure geometriche per arrivare alla formulazione del calcolo dell'area. Dal quadrato al deltoide.

Elisa Ellero

# OBIETTIVO DIDATTICO PARTICOLARE

Risolvere semplici problemi utilizzando la rappresentazione geometrica delle figure e il loro confronto.

# PREREQUISITI

- I triangoli, i quadrilateri e le loro proprietà
- Le misure di superficie
- L'equivalenza di figure piane
- L'equiscomponibilità di figure piane

#### LIVELLO DEGLI APPRENDIMENTI DELLA CLASSE

Gli alunni fanno difficoltà a comprendere la generalizzazione matematica delle formule per le aree, ma conoscono e rappresentano bene le figure geometriche.

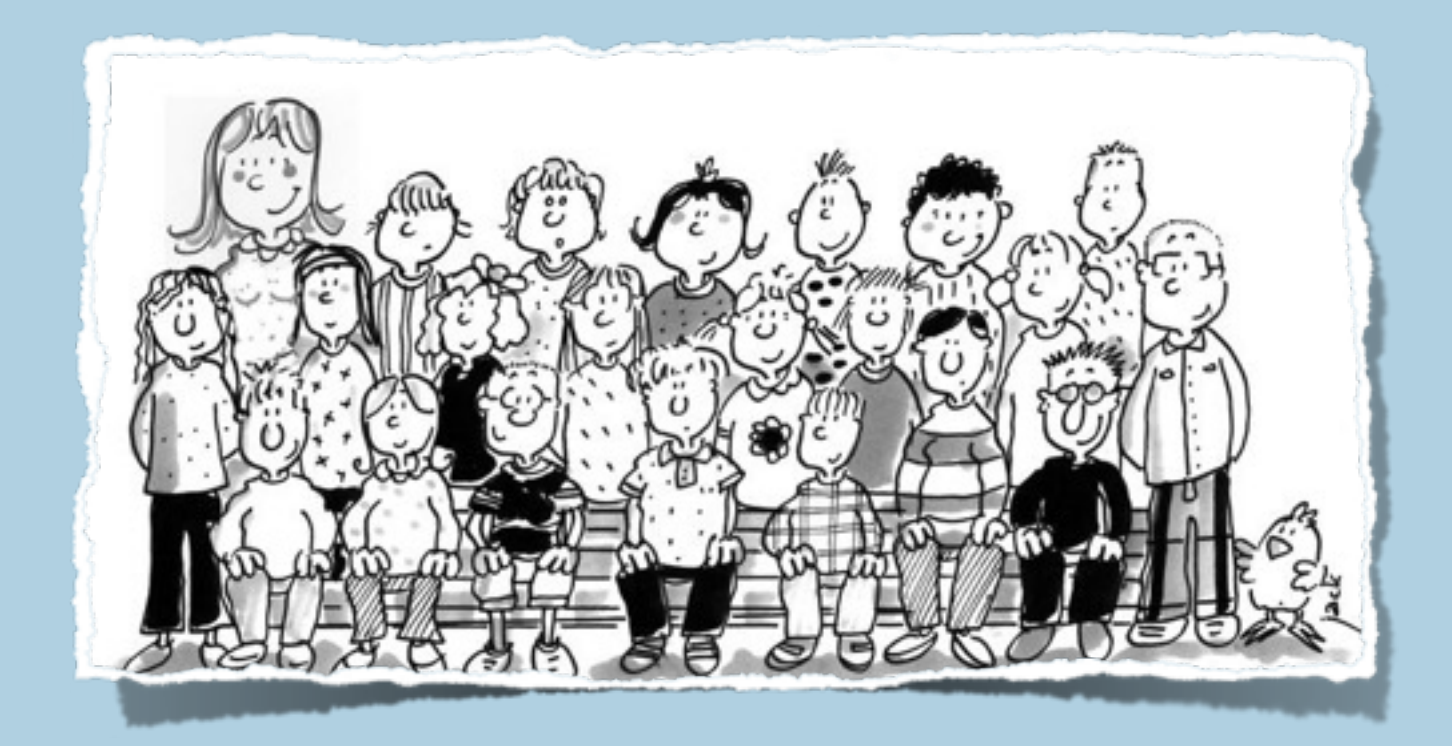

#### L'AREA DEL RETTANGOLO

L'area del rettangolo si ottiene moltiplicando la misura della base per quella dell'altezza.

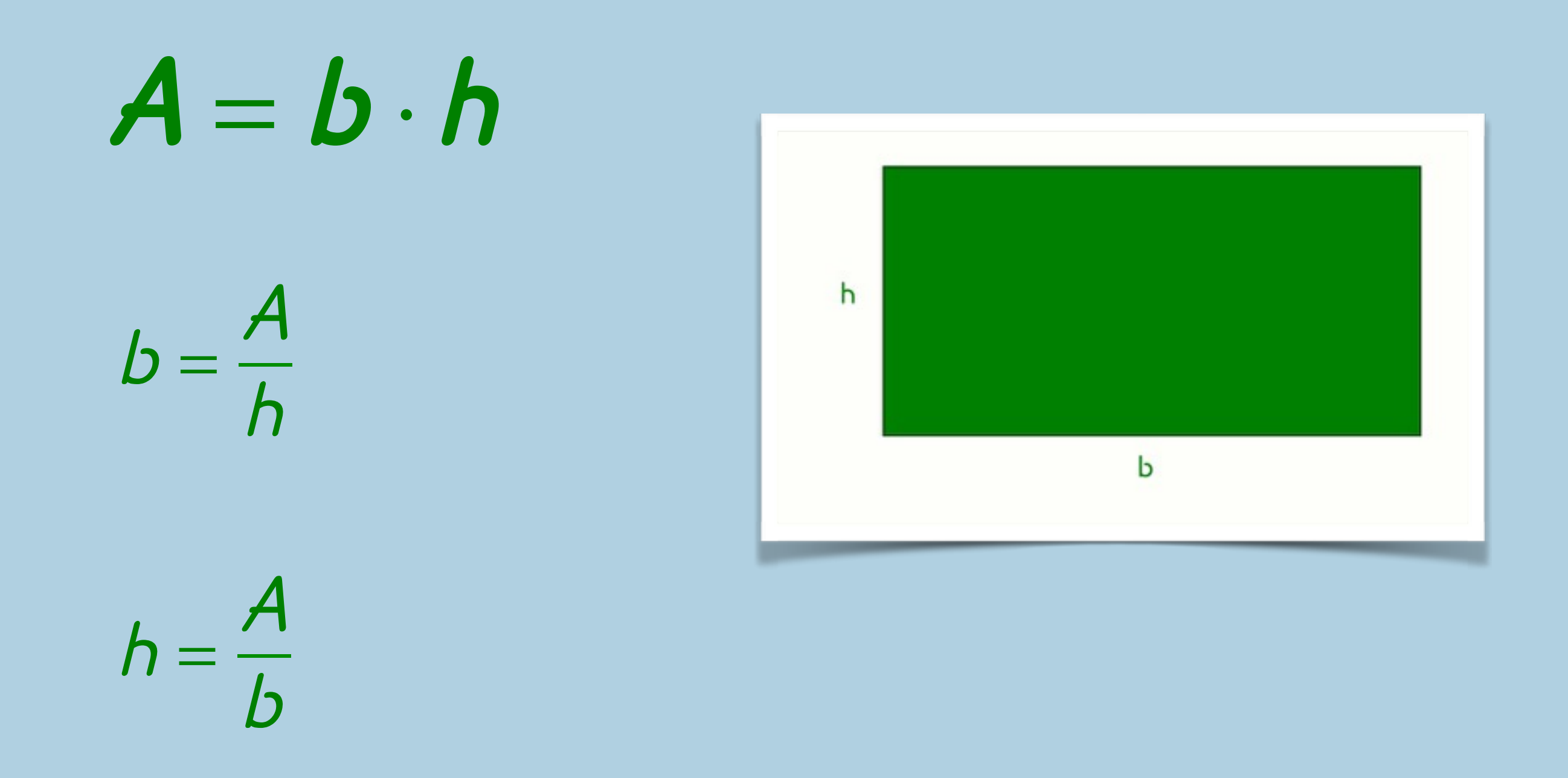

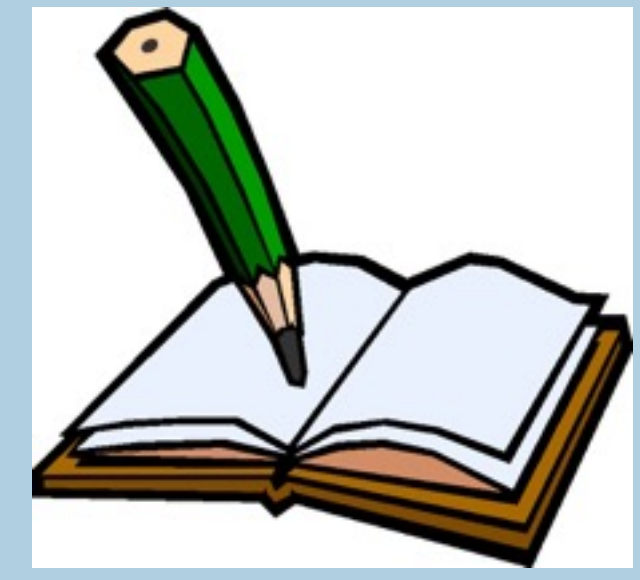

- Calcolare l'area di un rettangolo che ha la base lunga 13 cm e l'altezza lunga 8 cm. [104 cm<sup>2</sup>]
- In un rettangolo l'altezza misura 25 dm e l'area è 400 dm<sup>2</sup>. Calcolare la misura dell'altezza.  $dm<sup>2</sup>$  $[16\,dm]$
- Calcolare il perimetro di un rettangolo che ha l'area di  $1125 cm^2$ e l'altezza lunga 25 cm.  $[140\,cm]$

## L'AREA DEL QUADRATO

L'area del quadrato si ottiene moltiplicando la misura del lato per se stessa.

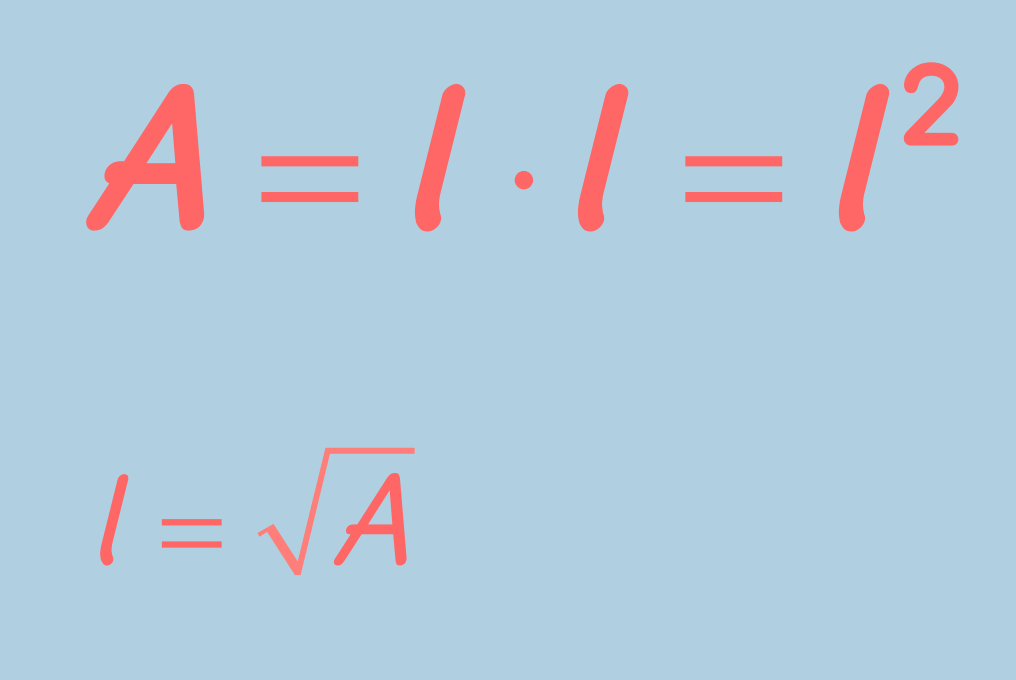

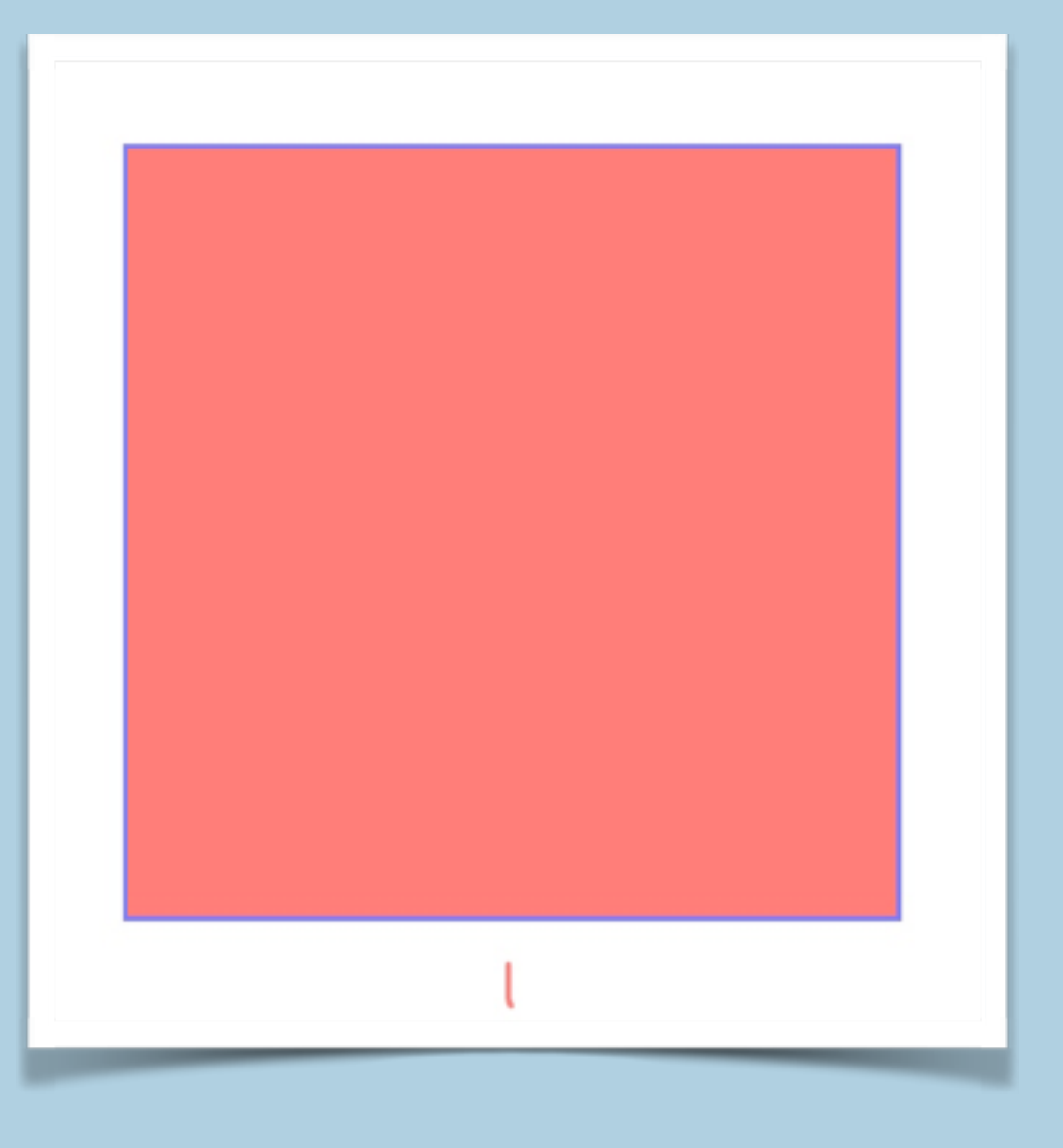

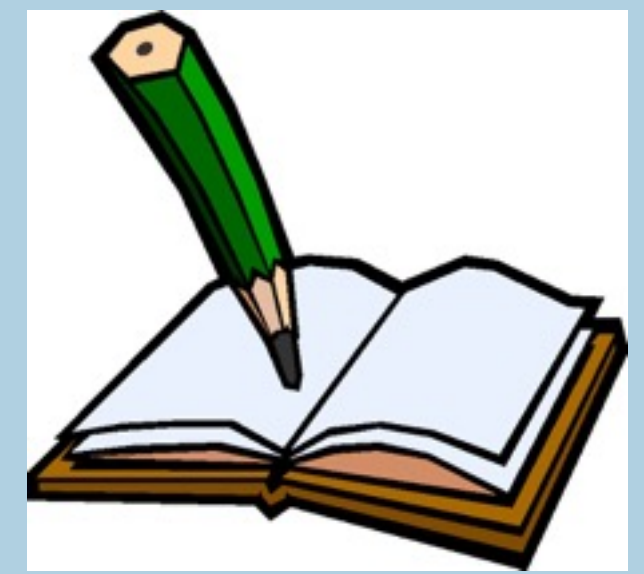

- $\cdot$  Calcolare l'area di un quadrato di lato 20 cm.  $[$  400 cm $^2$ ]
- Calcolare l'area di un quadrato sapendo che il suo perimetro è  $72$  cm.  $\left[\right. 324\,cm^2\right]$
- Calcolare il perimetro di un quadrato di area 441  $m^2$ . [84 <sup>m</sup>]
- Un quadrato ha il lato lungo 54 cm. Calcolare la misura della base di un rettangolo di altezza 36 cm equivalente al quadrato.  $[81 cm]$

#### L'AREA DEL PARALLELOGRAMMA

L'area del parallelogramma si ottiene moltiplicando la misura della base per quella dell'altezza.

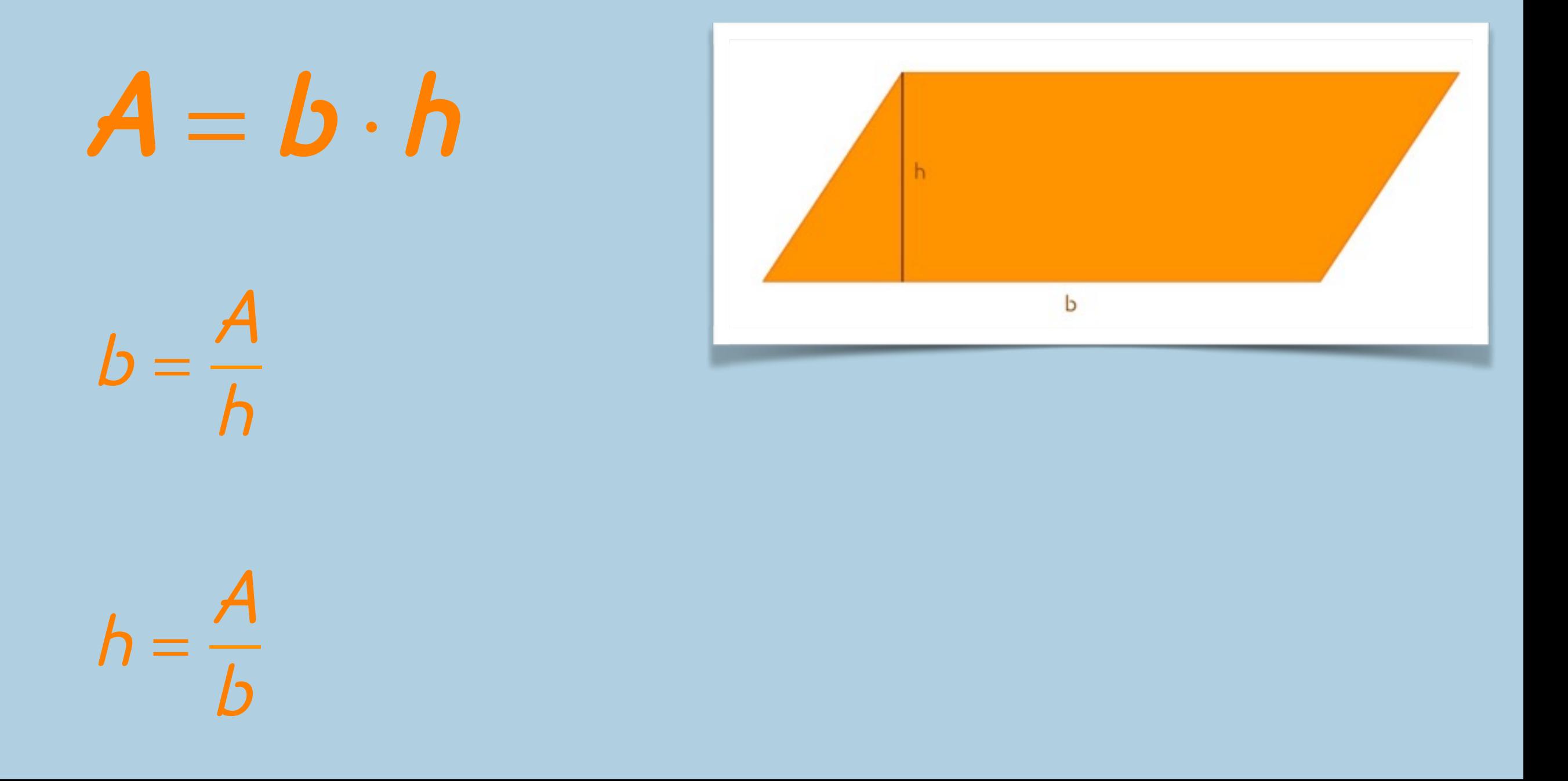

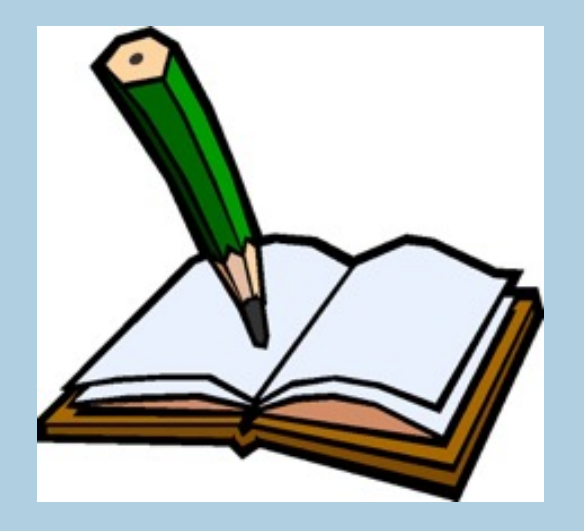

- Calcolare l'area di un parallelogramma sapendo che la base misura 47 cm e l'altezza relativa alla base misura  $\lfloor 1$ q cm.  $\lfloor 8$ 93 cm $^2 \rfloor$
- $\cdot$  L'area di un parallelogramma misura 384  $cm$  e la base è 24 cm. Calcolare la misura dell'altezza relativa alla base.  $cm<sup>2</sup>$
- Un parallelogramma e un quadrato sono equivalenti. La base del parallelogramma misura 128 m e il lato del quadrato 64 m. Quanto misura l'altezza del parallelogramma? [32 <sup>m</sup>]

## L'AREA DEL TRIANGOLO

L'area di un triangolo si ottiene moltiplicando la misura della base per quella dell'altezza relativa alla base e dividendo per 2.

$$
A = \frac{b \cdot h}{2}
$$
  
b =  $\frac{2 \cdot A}{h}$   

$$
h = \frac{2 \cdot A}{b}
$$

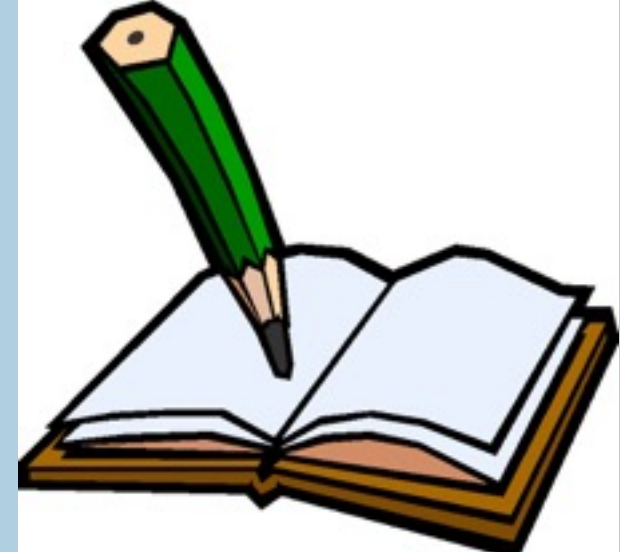

- Calcolare l'area di un triangolo sapendo che la base misura 16 cm e l'altezza 12 cm.  $\lfloor$ 96 cm $^2\rfloor$
- $\cdot$  L'area di un triangolo misura 45  $m^2$ . Calcolare la misura della base, sapendo che l'altezza misura 6 m. [15 <sup>m</sup>]
- Un triangolo è equivalente a un quadrato avente il perimetro di 72 cm. Calcolare la lunghezza dell'altezza relativa a un suo lato lungo 40 cm. [16,2 cm]

# L'AREA DEL ROMBO

L'area di un rombo si ottiene moltiplicando le misure delle due diagonali e dividendo per 2.

**A** = **d** ⋅**D 2**  $\boldsymbol{d}$  =  $2 \cdot A$  $\bm{D}$  $D =$  $2 \cdot A$ d

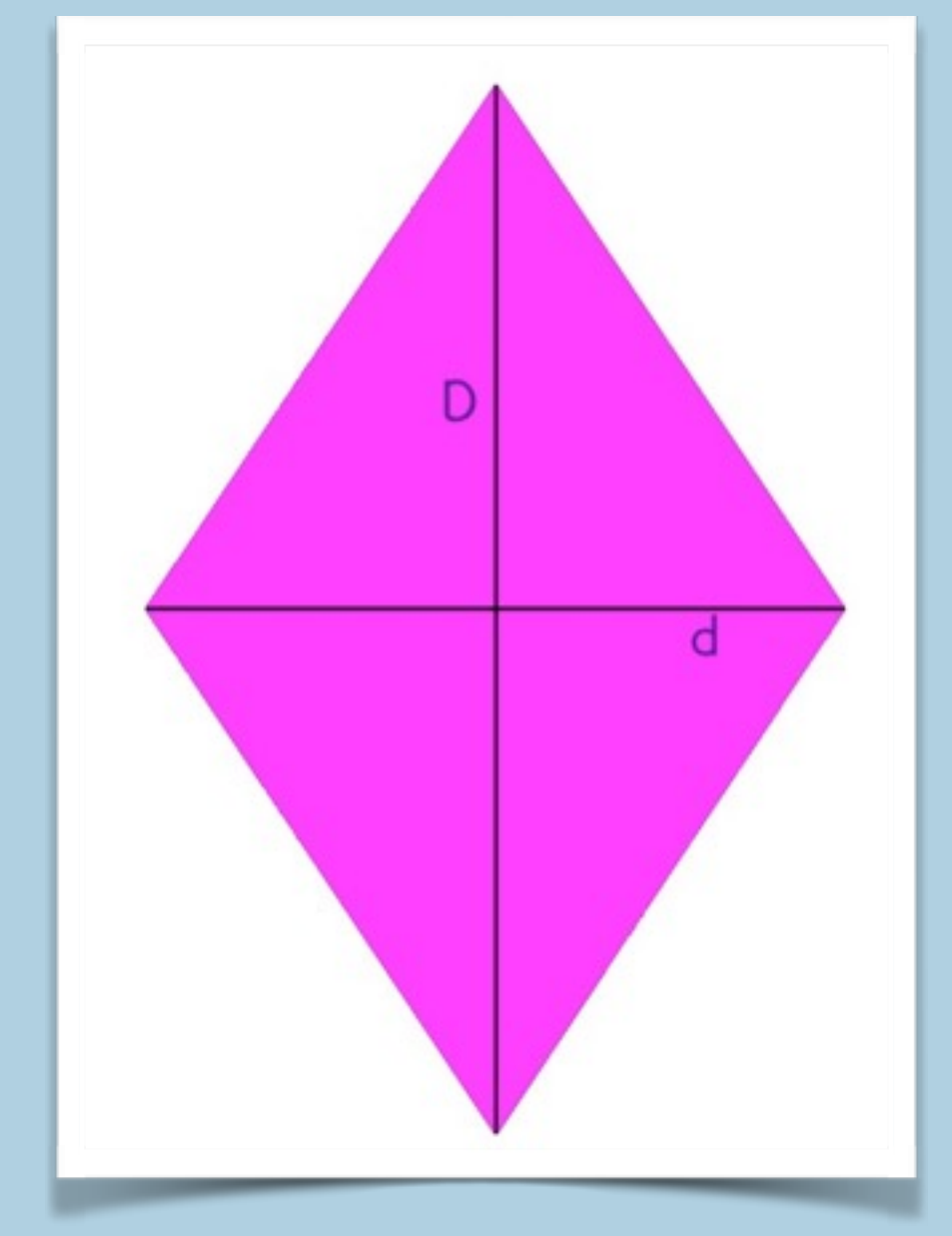

# L'AREA DEL DELTOIDE

L'area di un deltoide si ottiene moltiplicando le misure delle due diagonali e dividendo per 2.

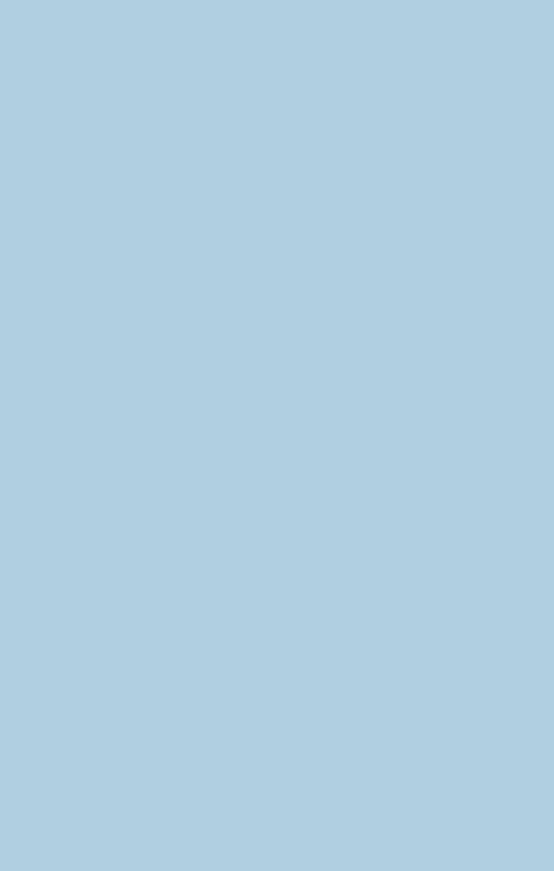

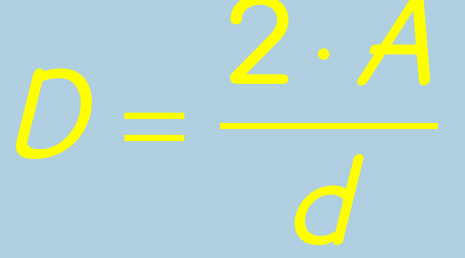

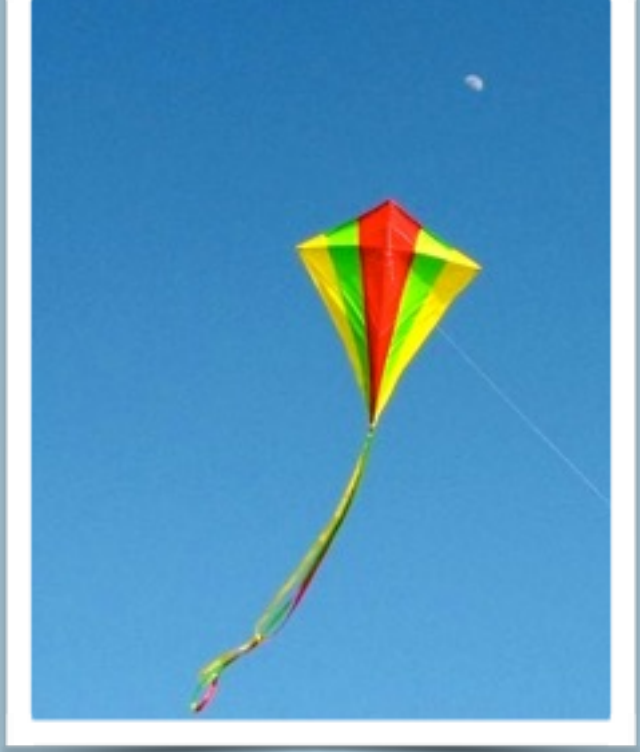

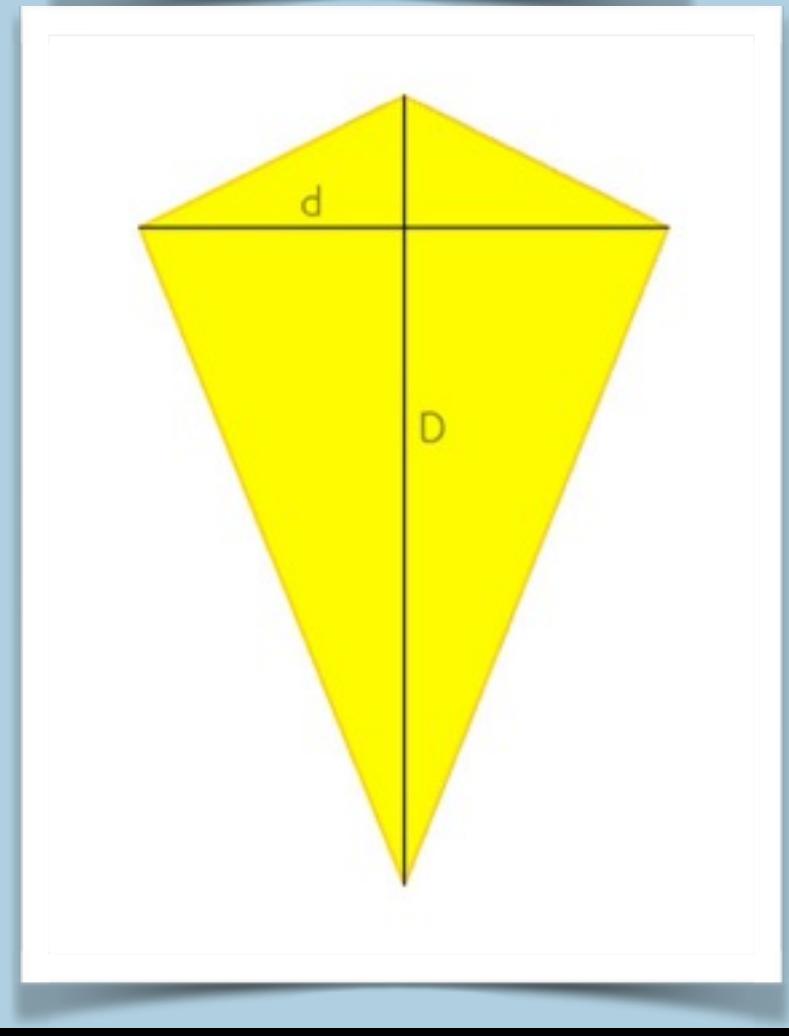

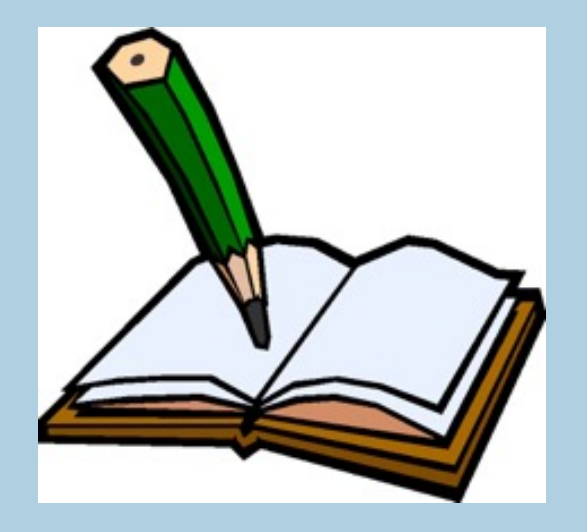

- Un rombo ha le diagonali lunghe rispettivamente 7 cm e  $13$  cm. Calcolare la sua area.  $\left[45, 5 \text{ cm}^2\right]$
- Un quadrato e un deltoide sono equivalenti. Sapendo che la diagonale del quadrato e la diagonale maggiore del deltoide misurano rispettivamente 18 cm e 27 cm, calcolare la lunghezza della diagonale minore del deltoide. [12 cm]
- Un rombo con le due diagonali lunghe 25 cm e 40 cm è equivalente a un rettangolo di altezza 50 cm. Calcolare il perimetro del rettangolo. [120 cm]

# BIBLIOGRAFIA

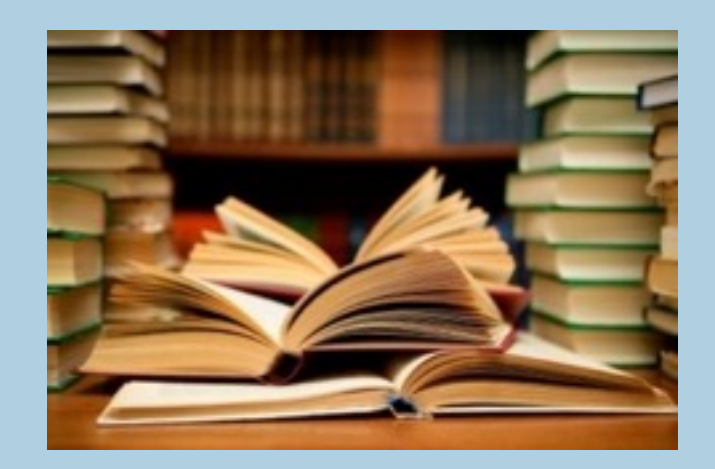

- C. Bertinetto, A. Metiäinen, J. Paasonen, E. Voutilainen, "Contaci!", Bologna, Zanichelli, 2012.
- G. Bonola, I. Forno, "Matematica Teoria Esercizi", Torino, Lattes, 2012.
- G. Flaccavento Romano, "Matematica Attiva", Milano, RCS Libri, 2010.
- R. Vacca, B. Artuso, C. Bezzi, "A scuola di Matematica", Atlas, 2003.

# SOFTWARE UTILIZZATI

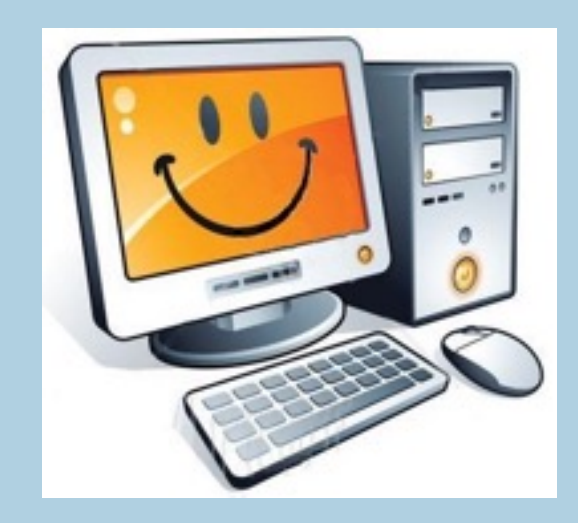

- Geogebra (per le figure geometriche);
- Keynote (per la presentazione);
- iPhoto e Paint Expert (per modificare le immagini).